# **Texture Mapping**

Brian Curless CSE 457 Spring 2013

# Reading

#### Required

• Angel, 7.4-7.10

#### **Recommended**

 Paul S. Heckbert. Survey of texture mapping.
IEEE Computer Graphics and Applications 6(11): 56--67, November 1986.

#### <u>Optional</u>

- Woo, Neider, & Davis, Chapter 9
- James F. Blinn and Martin E. Newell. Texture and reflection in computer generated images.
  Communications of the ACM 19(10): 542--547, October 1976.

#### Texture mapping

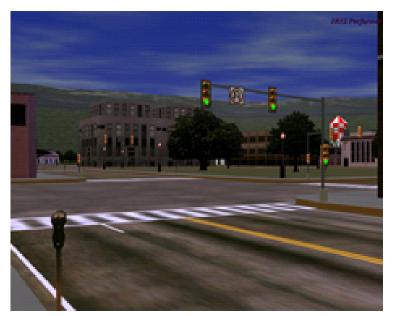

Texture mapping (Woolet d., fig. 9-1)

Texture mapping allows you to take a simple polygon and give it the appearance of something much more complex.

- Due to Ed Catmull, PhD thesis, 1974
- Refined by Blinn & Newell, 1976

A texture can modulate just about any parameter – diffuse color, specular color, specular exponent, ...

## Implementing texture mapping

A texture lives in it own abstract image coordinates paramaterized by (s,t) in the range ([0,1], [0,1]):

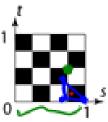

It can be wrapped around many different surfaces:

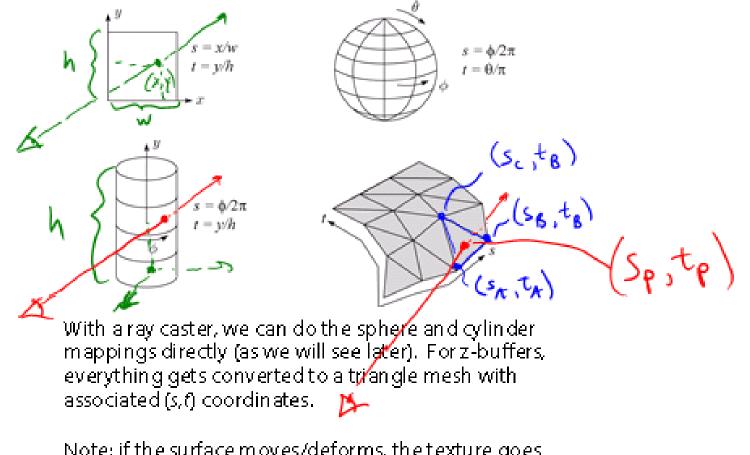

Note: if the surface moves/deforms, the texture goes with it.

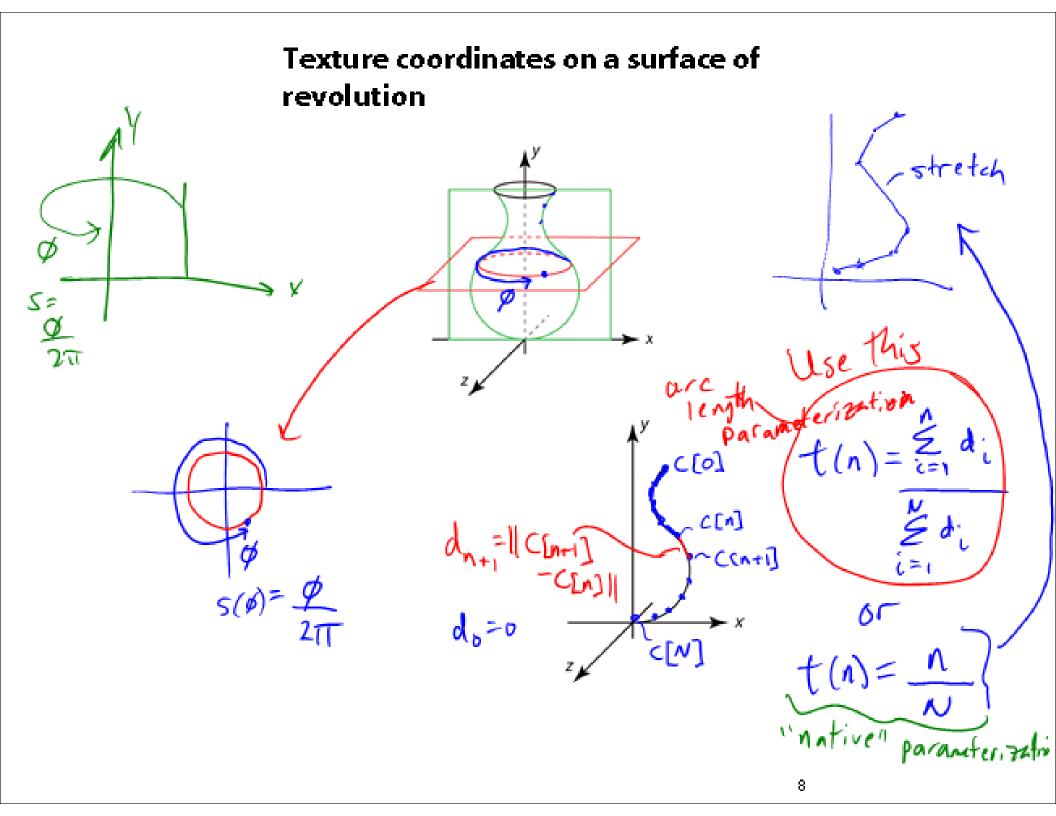

#### Mapping to texture image coords

The texture is usually stored as an image. Thus, we need to convert from abstract texture coordinate:

(\$, f) in the range ([0..1], [0..1])

to texture image coordinates:

 $(\!s_{tex} t_{tex}\!)$  in the range ([0.,  $w_{tex}\!],$  [0.,  $h_{tex}\!])$ 

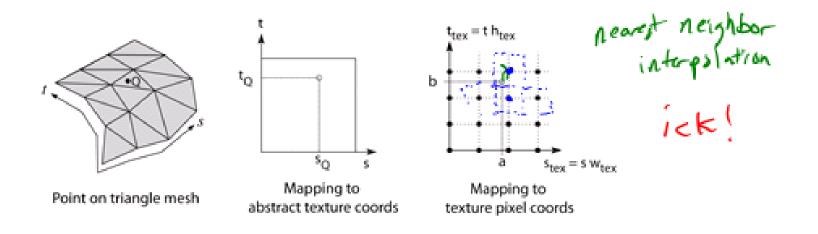

**Q**: What do you do when the texture sample you need lands between texture pixels?

#### Texture resampling

We need to resample the texture:

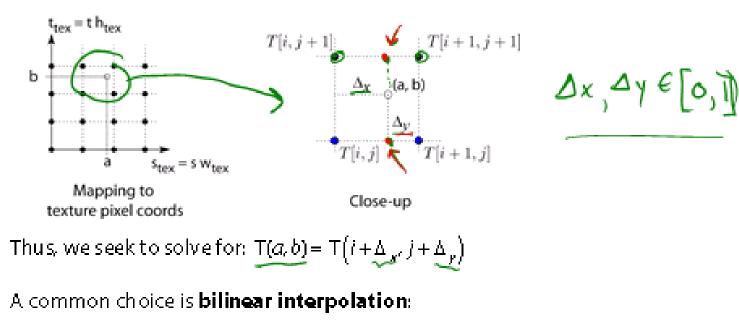

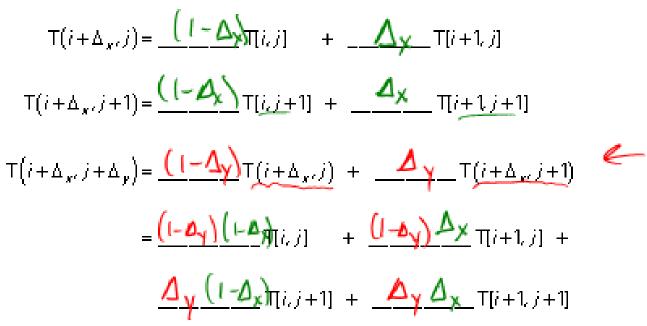

## Texture mapping and the z-buffer

Texture-mapping can also be handled in z-buffer algorithms.

Method;

- Scan conversion is done in screen space, as usual
- Each pixel is colored according to the texture
- Texture coordinates are found by Gouraud-style interpolation

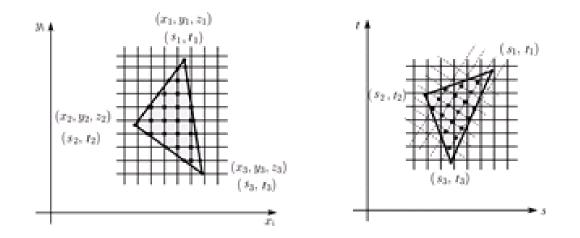

Note: Mapping is more complicated to handle perspective correctly!

## **Displacement mapping**

Textures can be used for more than just color.

In **displacement mapping**, a texture is used to perturb the surface geometry itself. Here's the idea in 2D:

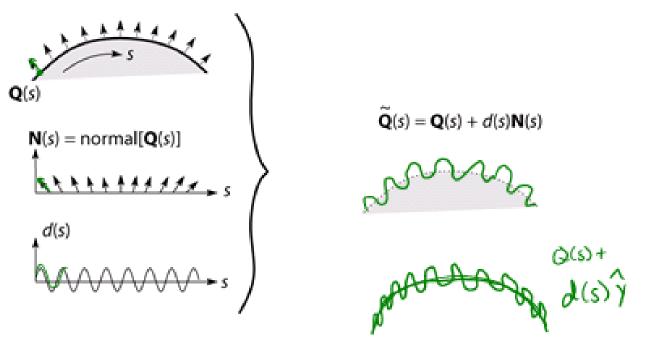

- These displacements "animate" with the surface
- In 3D, you would of course have (s,t) parameters instead of just s.

Suppose  ${f Q}$  is a simple surface, like a cube. Will it take more work to render the modified surface  ${f \widetilde Q}$ ?

## **Bump mapping**

In **bump mapping**, a texture is used to perturb the normal:

- Use the original, simpler geometry, Q(s), for hidden surfaces
- Use the normal from the displacement map for shading:

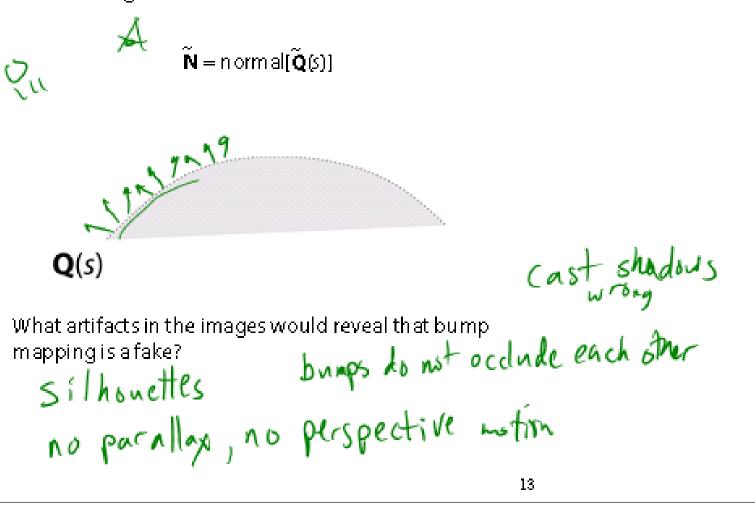

# Displacement vs. bump mapping

Input texture

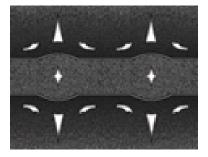

Rendered as displacement map over a rectangular surface.

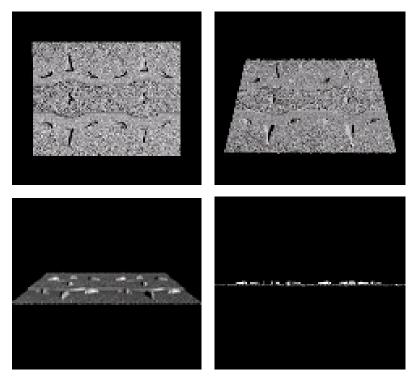

# Displacement vs. bump mapping (cont'd)

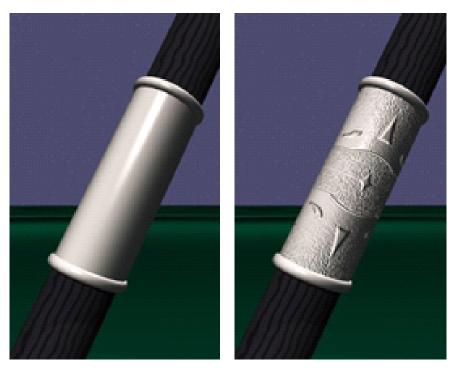

Original rendering

Rendering with bump map wrapped a round a cylinder

Bump map and rendering by Wyvern Aldinger

#### **Solid textures**

**Q**: What kinds of artifacts might you see from using a marble veneer instead of real marble?

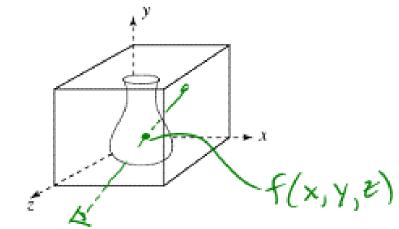

One solution is to use **solid textures**:

- Use model-space coordinates to index into a 3D texture
- Like "carving" the object from the material

One difficulty of solid texturing is coming up with the textures.

#### Solid textures (cont'd)

Here's an example for a vase cut from a solid marble texture:

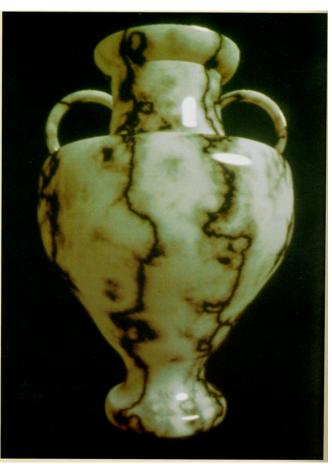

Solid marble texture by Ken Perlin, (Foley, IV-21)

#### Solid textures (cont'd)

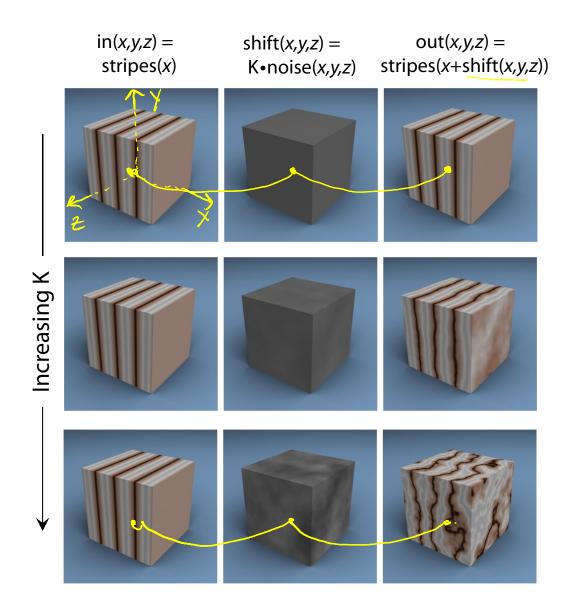

#### **Environment mapping**

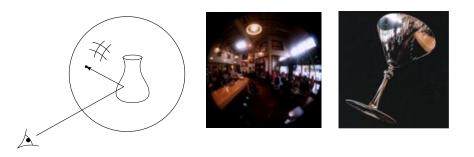

In **environment mapping** (also known as **reflection mapping**), a texture is used to model an object's environment:

- Rays are bounced off objects into environment
- Color of the environment used to determine color of the illumination
- Environment mapping works well when there is just a single object – or in conjunction with ray tracing

This can be readily implemented (without interreflection) using a fragment shader, where the texture is stored in a "cube map" instead of a sphere.

With a ray tracer, the concept is easily extended to handle refraction as well as reflection (and interreflection).

#### Summary

What to take home from this lecture:

- 1. The meaning of the boldfaced terms.
- 2. Familiarity with the various kinds of texture mapping, including their strengths and limitations.